## **KEEPING THE STATS**

Using the charts from results poster and player statistics answer these questions once the competition has finished.

- 1. Calculate the individual number of points scored by members of the All Blacks team. Remember that a try is worth five points, a conversion two points, and penalties and dropped goals are worth three points each.
- 2. Arrange in order the top five point-scorers for the All Blacks.
- 3. How many points did the All Blacks score altogether during the tour?
- 4. How many points did they have scored against them?
- 5. What was the difference between the points for and against in the tournament?
- 6. What was the most common number of tries scored by the All Blacks in each game?
- 7. What was the most common number of tries scored against the All Blacks in each game?
- 8. How many more points were scored by tries than conversions?
- 9. Did conversions earn the All Blacks more points than penalties?
- 10. What was the ratio of points for and against the All Blacks during the tour?
- 11. How many tries did the All Blacks score on average per half?
- 12. What percentage of tries scored were converted?
- 13. There are 80 minutes playing time per game.

How many points per minute did the All Blacks score?

- 14. Each half lasts for 40 minutes and half-time 20 minutes. If the game starts at
- 7:15pm and it finishes at 9:00pm, how many minutes were added on for injury?
- 15. What were the two All Blacks games played closest together?
- How many days between these games?
- 16. How many days elapsed between the All Blacks' first and last game?
- 17. What fraction of points was scored by: (i) backs? (ii) forwards?
- 18. What percentage of the points was scored by the All Blacks in their Pool games?
- 19. What percentage of the points was scored by the wingers?
- 20. Construct a pie chart of the points scored by tries, penalties, conversions and dropped goals, for the entire tournament.
- 21. Construct a double bar graph showing the results of the tournament. Use a different colour coding to highlight the Pool matches.

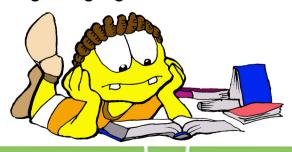

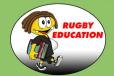